# **Admin > Annuaire**

[Retour](https://wiki.easyrepro.com/doku.php?id=dr:imple) - DR V 3.07.02

#### **Présentation**

Les annuaires de type **AD** ou **LDAP** sont gérés par l'application. Il est possible de déclarer un ou deux annuaires. Les deux annuaires peuvent être soit en configuration pour deux entités différentes ou soir pour récolter des informations complémentaire d'un même utilisateur sur deux annuaires.

En alternative à la connexion annuaire, il est aussi possible d'importer automatiquement et régulièrement la liste des utilisateurs au format **CSV**.

Lors de la collecte des informations de l'utilisateur, il est pertinent de lier l'utilisateur à un ou plusieurs services. Consulter la page suivante pour plus d'information : [Gestion des services.](https://wiki.easyrepro.com/doku.php?id=gestutil:serv)

### **Configuration**

Sur la page :

Accueil > Onglet Gestion > Lien Administration de l'application > Onglet Connexion > Sous-onglet Annuaire

Renseigner :

- les identifiant de connexion à l'annuaire,

- les éléments de corrélation entre la base de l'application et les nommages des champs de l'annuaire.

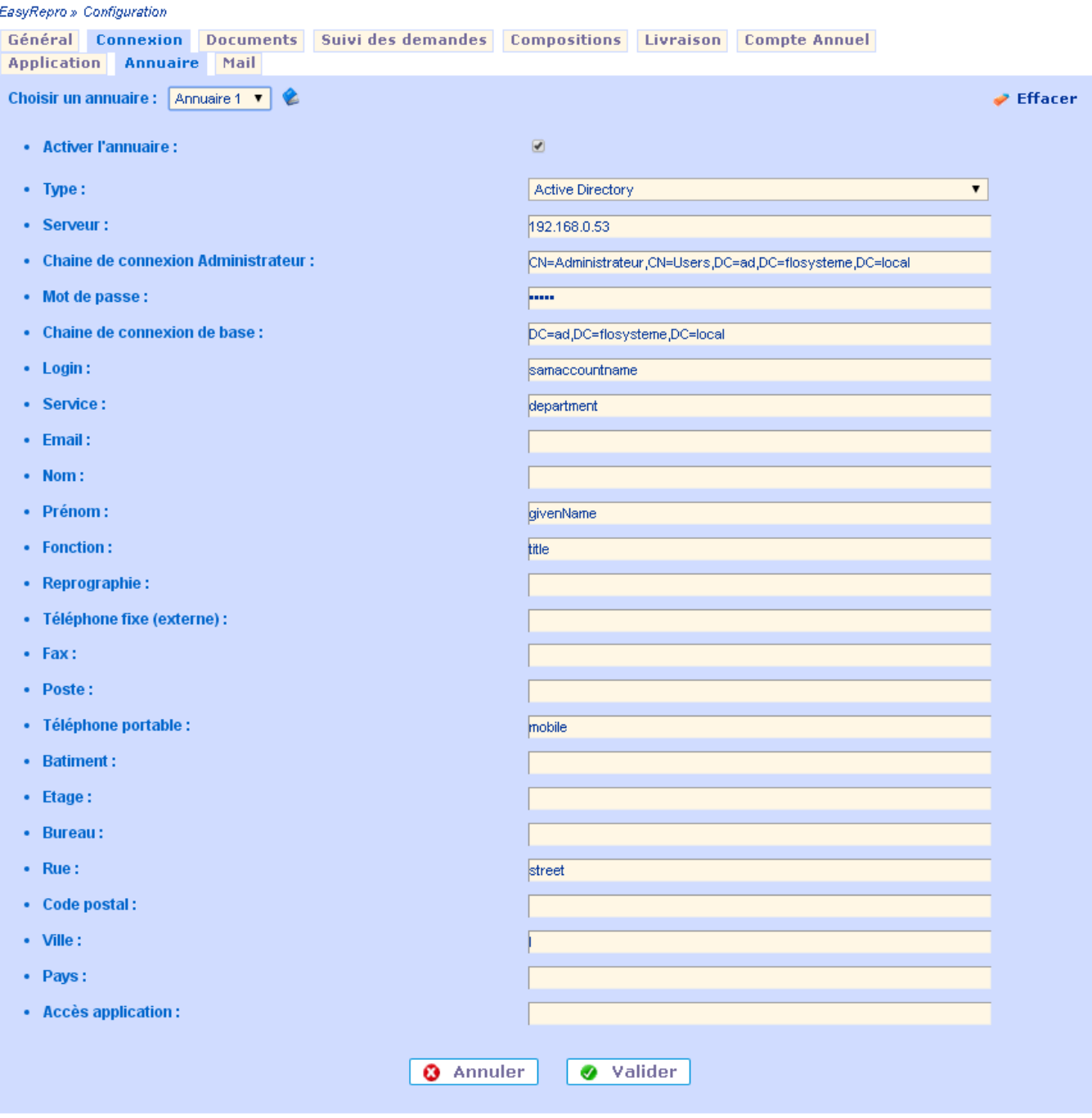

## **Tester les informations récoltées**

Saisir le login de l'utilisateur à tester puis valider ; les informations récoltées seront affichées.

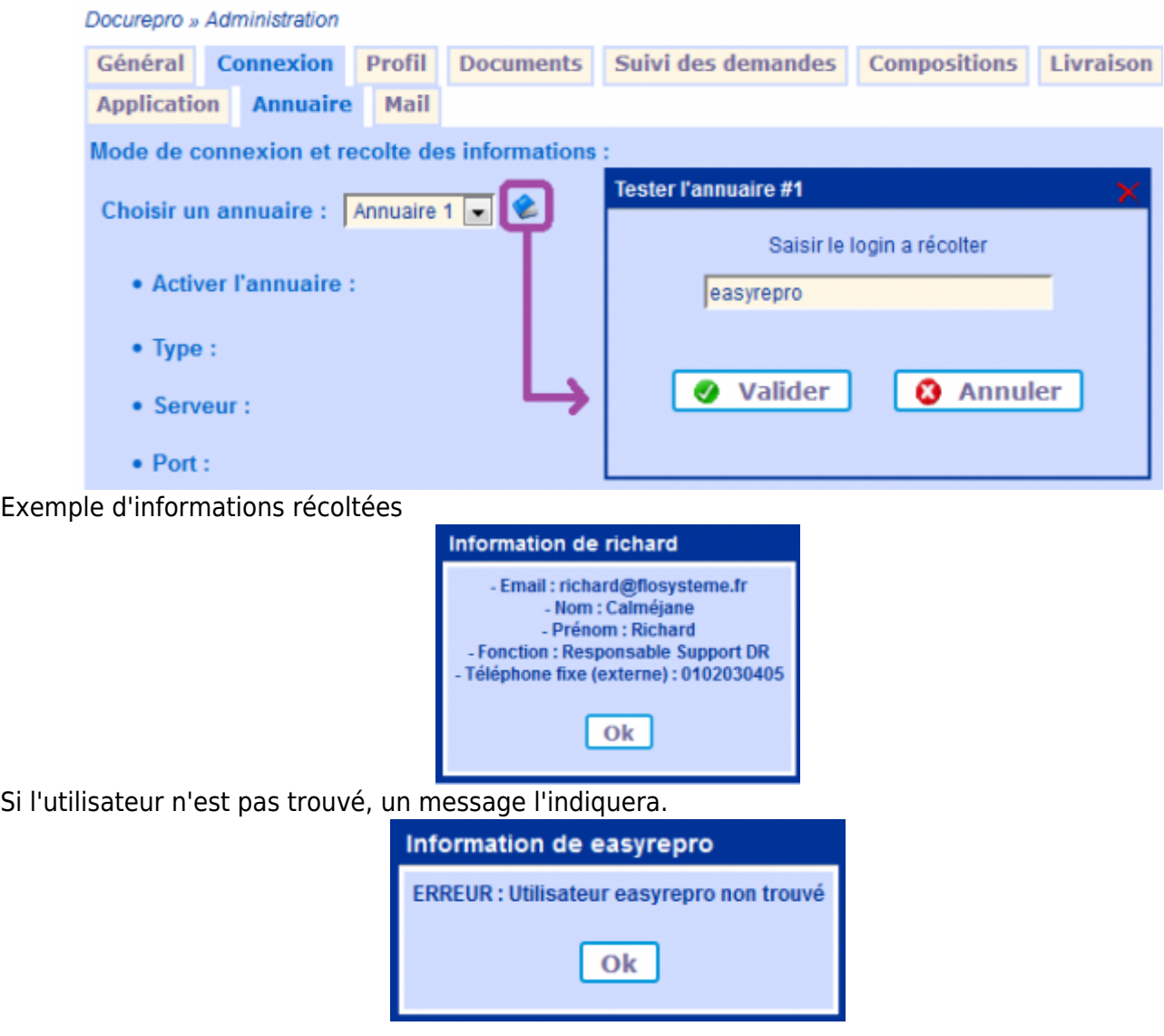

### **Gestion de 2 annuaires**

Il est possible de déclarer plusieurs annuaires pour gérer des utilisateurs dans un domaines et d'autres utilisateurs dans un autre domaine.

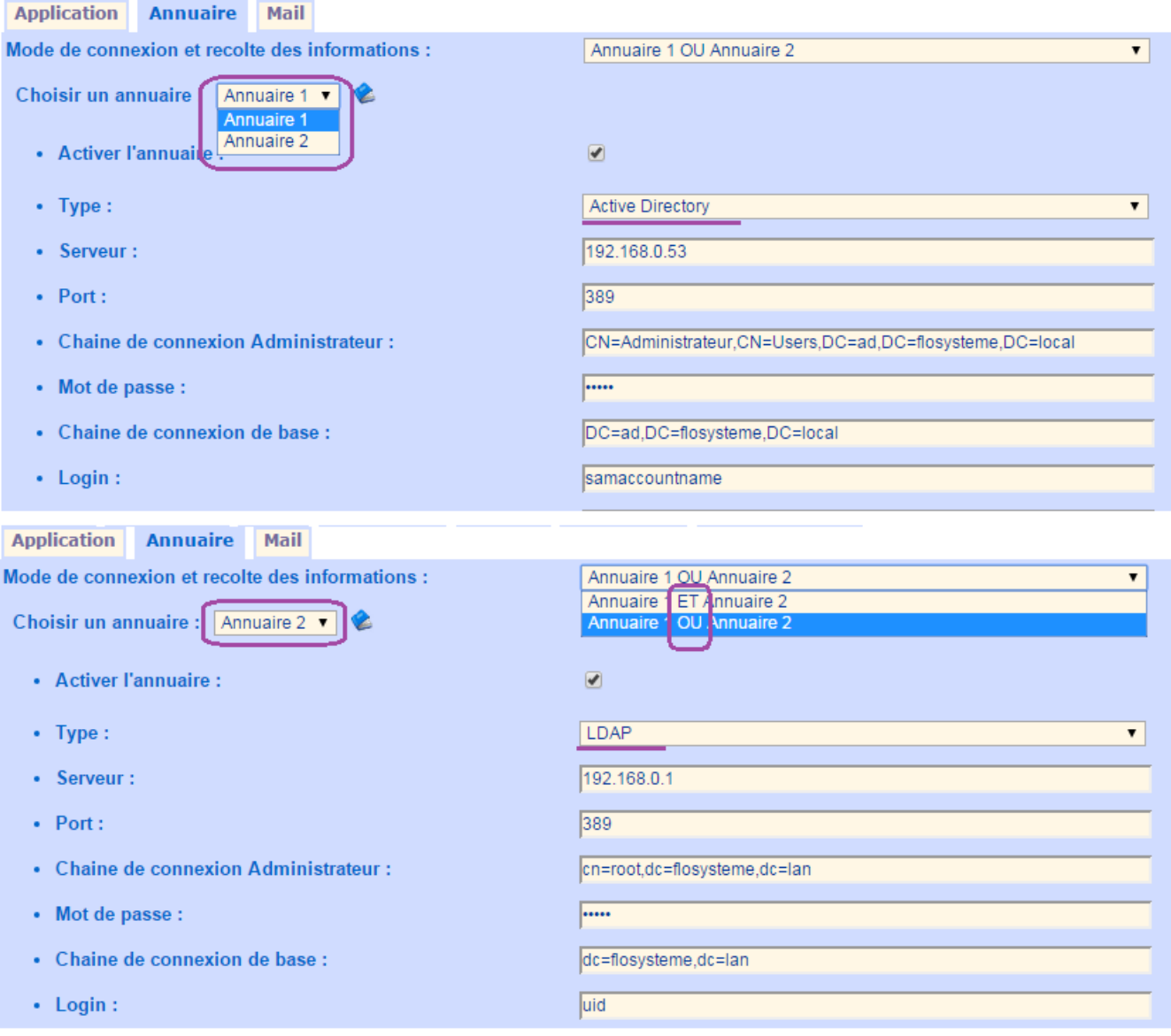

L'application recherche les informations de l'utilisateur

- soit dans un des deux annuaires, 'OU' : si le premier annuaire n'est pas concluant, recherche dans le second,

- soit dans les deux annuaires, 'ET' : les différentes informations sont récoltées dans les deux annuaires.

### **Import CSV**

L'import et l'export des utilisateurs au format CSV se fait depuis la gestion des utilisateurs. Voir le lien suivant : [Gestion Utilisateur](https://wiki.easyrepro.com/doku.php?id=gestutil:util).

L'import CSV peut être automatisé. Voir le lien suivant : [Import CSV Automatique](https://wiki.easyrepro.com/doku.php?id=imple:autocsv).

Source : <https://wiki.easyrepro.com/> - **Wiki EasyRepro**

Lien permanent : **<https://wiki.easyrepro.com/doku.php?id=imple:annuaire>**

Dernière mise à jour : **23/04/2021 10:18**